# **1 Prüfung - Applikationssoftware und Programmierung**

- Erlaubt ist jegliche Benutzung Ihrer Unterlagen, Ihrer Übungsbeispiele und der Unterlagen am Web.
- Verboten ist während der Prüfung jedoch der Austausch von Files, E-mails und ähnlichem mit anderen Studierenden oder mit der Aussenwelt.
- Die Dauer des schriftlichen Teils sollte drei Stunden nicht überschreiten.
- Anschließend an den schriftlichen Teil findet ein mündliches Einzelgespräch mit einer Dauer von ca 15-20 Minuten statt. Die Reihung erfolgt nach dem Zeitpunkt der Abgabe.
- Die Abgabe erfolgt wie bei der Übung mit Hilfe des Skripts pruefungsabgabe.
- Bitte geben Sie fertiggestellte Beispiele ab und programmieren Sie dann die weiteren. Dies erleichtert die Korrektur erheblich.

### **1.1 Matrix**

- 1. Schreiben Sie eine Matlab-Funktion prirand.m, die mit folgendem Aufruf r=prirand(m,n) eine  $(2m \times 2n)$ -Matrix r berechnet, die folgende Eigenschaften hat:
- 2. Die Matrix beinhaltet  $m \cdot n$  Blöcke der Größe ( $2 \times 2$ ) mit jeweils gleichen Elementen. Die Elemente müssen gleichverteilte ganzzahlige Zufallszahlen aus dem Intervall  $[1, m \cdot n]$  sein. Sie könnte für  $m = 2$ und  $n = 4$  zufällig so aussehen:

$$
r = \begin{bmatrix} 2 & 2 & 5 & 5 & 3 & 3 & 1 & 1 \\ 2 & 2 & 5 & 5 & 3 & 3 & 1 & 1 \\ 8 & 8 & 2 & 2 & 4 & 4 & 6 & 6 \\ 8 & 8 & 2 & 2 & 4 & 4 & 6 & 6 \end{bmatrix}
$$

3. Anmerkung: rand (m, n) erzeugt eine  $(m \times n)$ -Matrix mit reellen Zufallszahlen im Intervall ]0, 1]. Wandeln Sie diese in die gewünschten ganzen Zahlen um, und vergrößern Sie dann die Matrix so, dass sich die (2 × 2)-Blöcke ergeben.

#### **1.2 Fourierreihe, Fitten**

1. Die Fourier-Sinusreihe ist definiert als

$$
y = \sum_{n=1}^{N} a_n \sin n\phi.
$$

Schreiben Sie ein Matlab-Skript fsinsum.m, welches den Benutzer zur Eingabe von  $N$  und  $\sigma$  auffordert. Das Skript soll dann folgende Aufgaben erledigen:

- $\phi$ -Vektor mit 100 Werten im Intervall [0, 2 $\pi$ ].
- *a*-Vektor mit *N* Werten entsprechend  $a_n = 1/n$ .
- y-Vektor entsprechend der Formel

$$
y = \sum_{n=1}^{N} a_n \sin n\phi + \sigma r ,
$$

wobei r normalverteilte Zufallszahlen (randn) sind.

- Als Defaultwerte verwenden Sie  $N = 4$  und  $\sigma = 0.05$  (Anmerkung: Nach dem Befehl input kann man mit Hilfe des Befehls isempty einen Testwert setzen, wenn keine Eingabe erfolgt).
- Machen Sie einen Plot der Datenpunkte.
- Speichern Sie die  $\phi$  und y-Werte in einer (100 × 2)-Matrix m und speichern sie diese Matrix im File fsinsum.dat. Beim Speichern mit dem Befehl save soll die Option -ASCII verwendet werden, damit der File lesbar ist.
- 2. Schreiben Sie ein Matlab-Skript fsinfit.m, welches den erzeugten Datenfile liest (load) und mit Hilfe eines linearen Fits die Koeffizienten  $a_n$  aus

$$
y = \sum_{n=1}^{N} a_n \sin n\phi = a_1 \sin \phi + a_2 \sin 2\phi + a_3 \sin 3\phi + \dots,
$$

bestimmt. Nun sind im Gegensatz zu Punkt 1  $\phi$  und  $y$  bekannt und  $a$ muss mit Hilfe eines linearen Gleichungssystems bestimmt werden.

• Vergleichen Sie die gefitteten Werte für a mit den ursprünglichen. Was fällt Ihnen auf (mündlich)?

- Plotten Sie eine Kurve mit Hilfe der gefitteten Werte für a im gleichen Plot mit den Datenpunkten (siehe Abschnitt 1.4).
- Fitten Sie zu den Datenpunkten auch ein Polynom 8-ten Grades und zeichnen mit Hilfe dieses Polynoms eine weitere Kurve in den Plot. Was fällt Ihnen dabei auf (mündlich)?

## **1.3 Inline-Funktion**

- 1. Schreiben Sie ein Matlab-Skript prinline.m, welches folgende Aufgaben erfüllt:
	- Definition einer Inline-Funktion

$$
f(x, n) = (-1)^{[[nx/\pi]]} \sin x \exp(-0.5x^2) ,
$$

wobei  $[[...]]$  als ganzzahliger Wert definiert ist (fix).

- Eingabe von *n* durch den Benutzer (Default:  $n = 25$ ).
- Zeichnen Sie die Funktion  $f$  im Intervall  $[-pi, pi]$ .
- Zeichnen Sie ebenfalls die Einhüllende der Funktion im selben Plot mit einer punktierten roten Linie.

# **1.4 Orientierungsplots**

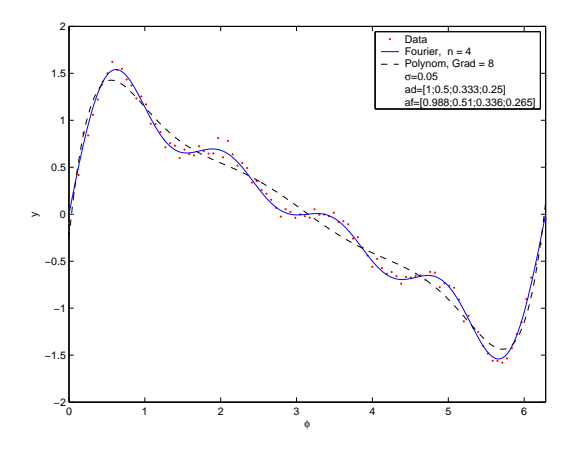

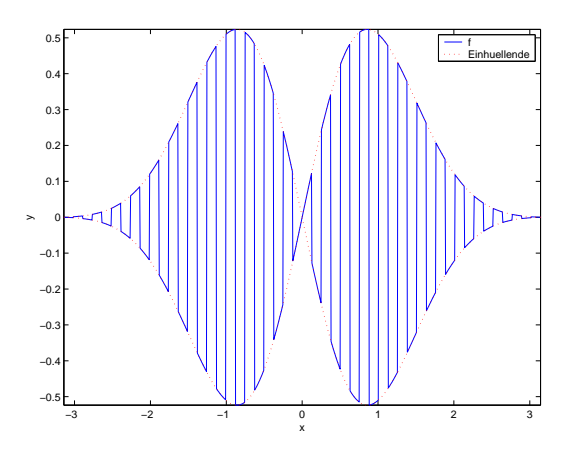